Advanced Object-Oriented Design

# A double dispatch starter

**Stone Paper Scissors** 

S.Ducasse, L. Fabresse, G. Polito, and P. Tesone

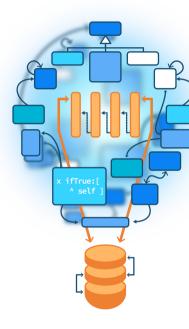

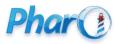

http://www.pharo.org

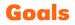

- Exercise dispatch
- Do not use conditionals!
- Implement:

> Stone new vs: Paper new #paper

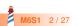

### Goals

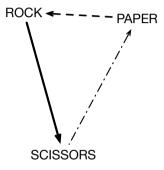

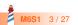

# **Stone Paper Scissors: one Test**

StonePaperScissorsTest >> testPaperIsWinning self assert: (Stone new vs: Paper new) equals: #paper

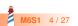

### The inverse too

StonePaperScissorsTest >> testPaperIsWinning
self assert: (Stone new vs: Paper new) equals: #paper

StonePaperScissorsTest >> testPaperIsWinning
self assert: (Paper new vs: Stone new) equals: #paper

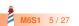

#### Let us start

StonePaperScissorsTest >> testPaperIsWinning self assert: (Stone new vs: Paper new) equals: #paper

```
Stone >> vs: anElement ^ ...
```

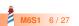

- The solution does not contain an explicit condition (no if, no checks)
- Remember sending a message is making a choice: it selects the right method

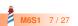

# Hint 2: 3 classes

- Stone
- Paper
- Scissors

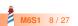

#### **More hints**

- When we execute the method vs: we know the receiver of the message
- So we have already half of the solution
- Introduce another method playAgainstStone to make another choice

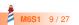

# **Defining Paper » playAgainstStone**

Stone >> vs: anElement ^ ... playAgainstStone

Paper >> playAgainstStone ^ ...

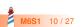

# **Defining Paper » playAgainstStone**

Stone >> vs: anElement ^ anElement playAgainstStone

```
Paper >> playAgainstStone ^ ...
```

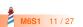

# **Paper playAgainstStone definition**

Stone >> vs: anElement ^ anElement playAgainstStone

Paper >> playAgainstStone ^ #paper

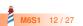

# **Stone new vs: Scissor new**

#### Works for

> Stone new vs: Paper new #paper

#### But not for

#### > Stone new vs: Scissor new

•••

- How to fix this?
- Easy!

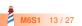

# **Supporting aScissor as argument**

Stone >> vs: aScissor ^ aScissor playAgainstStone

• So we should implement playAgainstStone on Scissor

Scissors >> playAgainstStone ^ ...

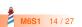

# **Other playAgainstStone definitions**

Stone >> playAgainstStone ^ #draw

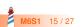

## **Full code of Stone**

Stone >> vs: anElement ^ anElement playAgainstStone

Paper >> playAgainstStone ^ #paper

Scissors >> playAgainstStone ^ #stone

Stone >> playAgainstStone ^ #draw

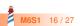

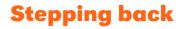

- While executing the method Stone»vs:, we know that the method is executed on Stone class
- We send another message to the argument to select another method (here playAgainstStone)
- Conclusion: **Two** messages to be able to select a method based on its receiver AND argument

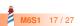

# **Full code of Scissors**

Scissors >> vs: anElement ^ anElement playAgainstScissors

Scissors >> playAgainstScissors ^ #draw

Paper >> playAgainstScissors ^ #scissors

Stone >> playAgainstScissors ^ #stone

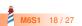

# **Full code of Paper**

Paper >> vs: anElement ^ anElement playAgainstPaper

Scissors >> playAgainstPaper ^ #scissors

Paper >> playAgainstPaper ^ #draw

Stone >> playAgainstPaper ^ #paper

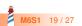

# **Solution overview**

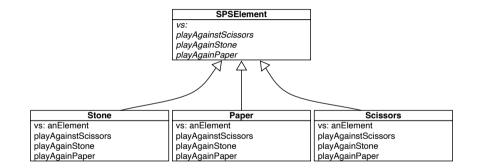

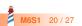

# **Double dispatch**

- Two messages: vs: and one of playAgainstPaper, playAgainstStone or, playAgainstScissors
- First the system selects the correct vs:
- Second it selects the second method

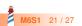

### Remark

- In this toy example we do not need to pass the argument during the double dispatch
- But in general this is important as we want to do something with the first receiver (as in Visitor Design Pattern)

Scissors >> playAgainstPaper ^ #scissors

will just be

Scissors >> playAgainstPaper: aScissors ^ #scissors

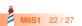

# With an argument

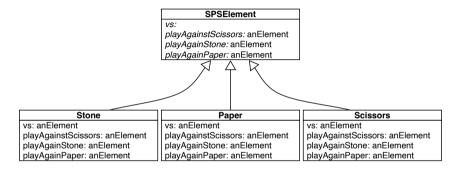

Paper >> vs: anotherTool ^ anotherTool playAgainstPaper: self

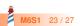

# **Extending it...**

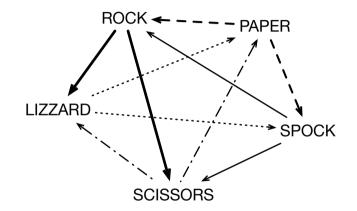

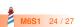

#### **Extensible**

- You can extend Stone, Paper, Scissors with Spock and Lizard without changing any line of existing code.
- Implement it!

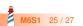

### **Conclusion**

- Powerful
- Modular
- Just sending an extra message to an argument and using late binding

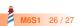

Produced as part of the course on http://www.fun-mooc.fr

#### Advanced Object-Oriented Design and Development with Pharo

#### A course by S.Ducasse, L. Fabresse, G. Polito, and P. Tesone

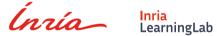

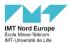

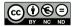

Except where otherwise noted, this work is licensed under CC BY-NC-ND 3.0 France https://creativecommons.org/licenses/by-nc-nd/3.0/fr/